**Федеральное агентство железнодорожного транспорта ФГБОУ ВО «Иркутский государственный университет путей сообщения» Медицинский колледж железнодорожного транспорта**

## **РАБОЧАЯ ПРОГРАММА ДИСЦИПЛИНЫ**

# **ЕН.02. ИНФОРМАЦИОННЫЕ ТЕХНОЛОГИИ В ПРОФЕССИОНАЛЬНОЙ ДЕЯТЕЛЬНОСТИ**

Специальность 34.02.01 Сестринское дело

Иркутск 2022

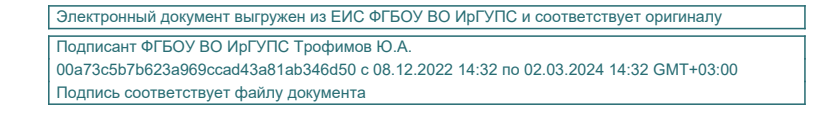

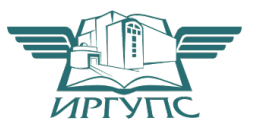

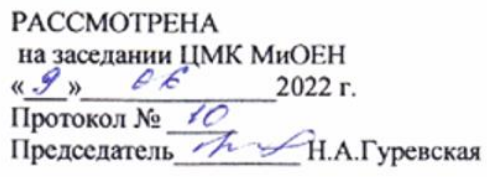

Разработана в соответствии с Федеральным государственным образовательным создарственным образовательным<br>стандартом и рабочей программой<br>воспитания по специальности 34.02.01<br>Сестринское дело<br>Зам. директора по УПРАДА. В. Рогалева

Разработчик: Демидова Л.В., преподаватель высшей квалификационной категории МК ЖТ ИрГУПС

# **СОДЕРЖАНИЕ**

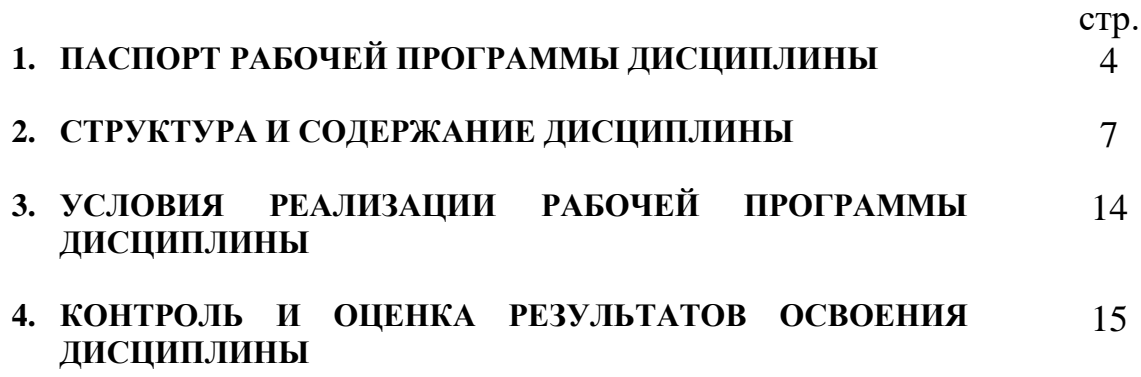

## **1. ПАСПОРТ РАБОЧЕЙ ПРОГРАММЫ ДИСЦИПЛИНЫ**

ЕН.02. Информационные технологии в профессиональной деятельности

### **1.1. Область применения рабочей программы**

Рабочая программа дисциплины является частью программы подготовки специалистов среднего звена (ППССЗ) в соответствии с ФГОС по специальности СПО 34.02.01 Сестринское дело.

Рабочая программа дисциплины может быть использована в дополнительном профессиональном образовании по специальности СПО 34.02.01 Сестринское дело.

**1.2. Место дисциплины в структуре ППССЗ:** дисциплина ЕН.02. Информационные технологии в профессиональной деятельности входит в математический и общий естественнонаучный цикл.

#### **1.3. Цели и задачи дисциплины – требования к результатам освоения дисциплины:**

Освоение дисциплины ЕН.02. Информационные технологии в профессиональной деятельности направлено на формирование следующих компетенций:

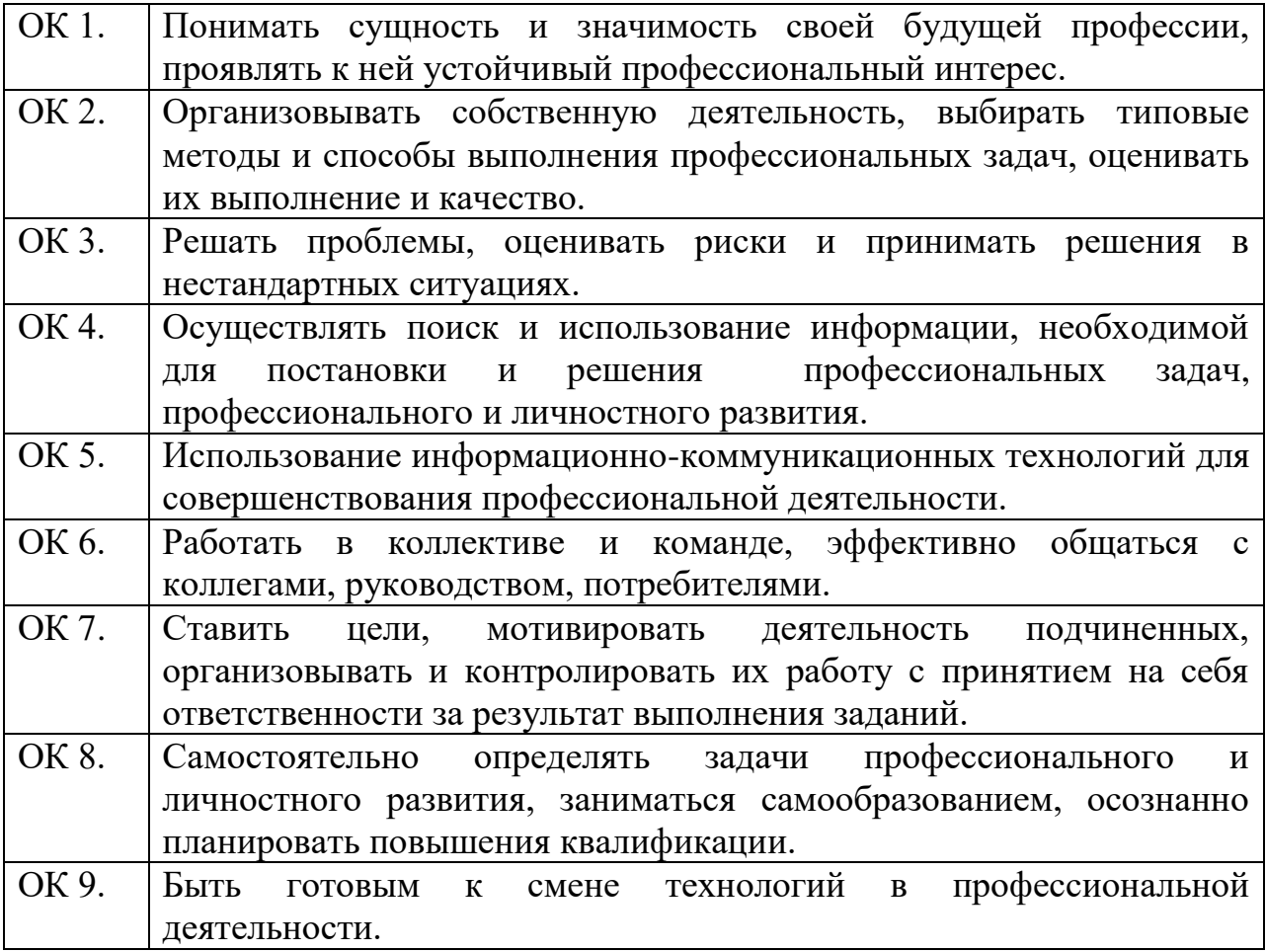

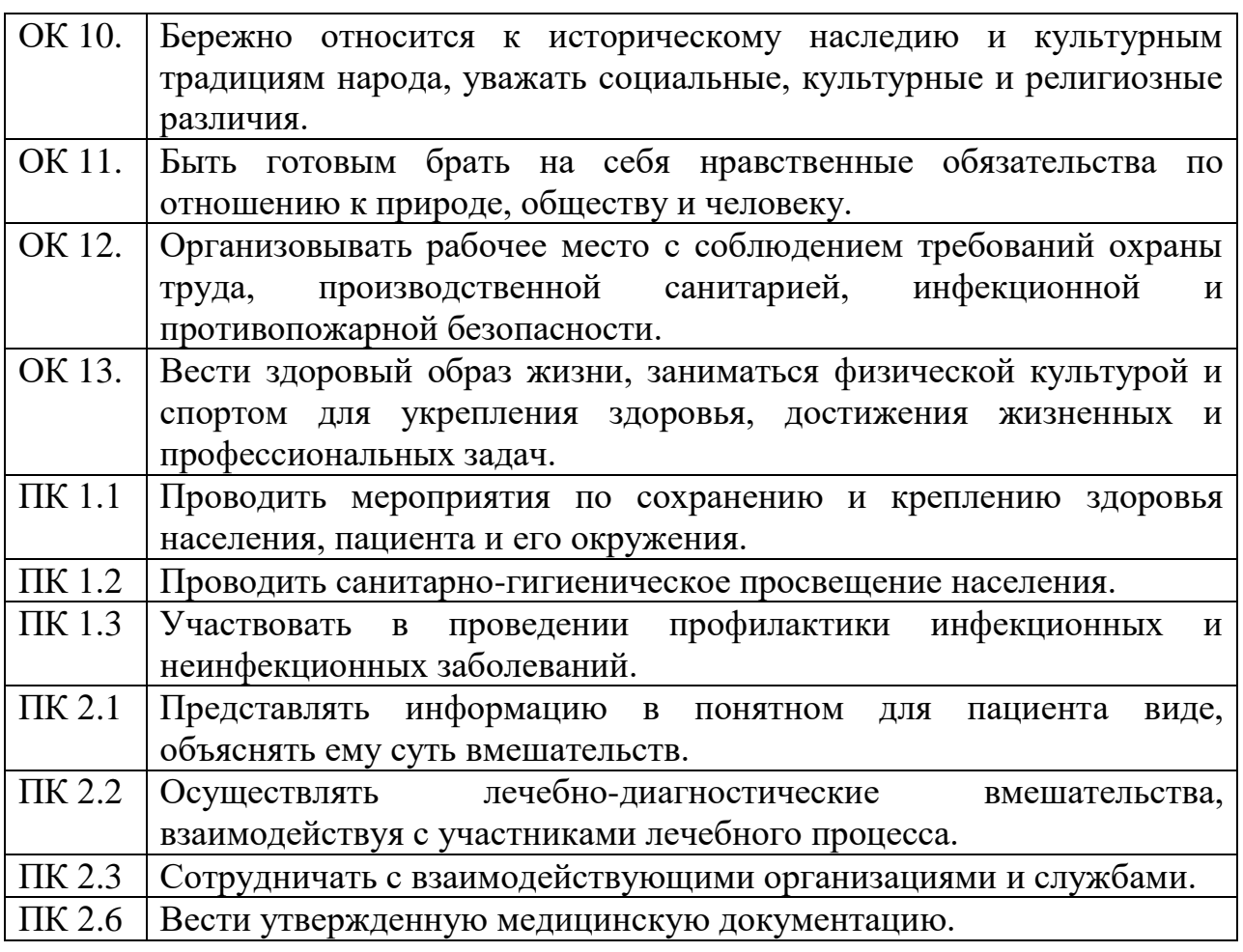

В результате освоения дисциплины обучающийся должен **уметь:**

У 1. использовать технологии сбора, размещения, хранения, накопления, преобразования и передачи данных в профессионально ориентированных информационных системах;

У 2. использовать в профессиональной деятельности различные виды программного обеспечения, в т.ч. специального;

У 3. применять компьютерные и телекоммуникационные средства.

В результате освоения дисциплины обучающийся должен **знать:**

З 1. основные понятия автоматизированной обработки информации;

З 2. общий состав и структуру персональных компьютеров и вычислительных сетей;

З 3. состав, функции и возможности использования информационных и телекоммуникационных технологий в профессиональной деятельности;

З 4. методы и средства сбора, обработки, хранения, передачи и накопления информации;

З 5. базовые системные программные продукты и пакеты прикладных программ в области профессиональной деятельности;

З 6. основные методы и приемы обеспечения информационной безопасности.

Освоению содержания дисциплины ЕН.02. Информационные технологии в профессиональной деятельности способствует достижение цели

воспитания через создание условий для формирования личности гражданина и патриота России с присущими ему ценностями, взглядами, установками, мотивами деятельности и поведения, а также формирования высоконравственной личности и специалиста, востребованного обществом, компетентного, ответственного, свободно владеющего своей профессией, готового к постоянному профессиональному росту, социальной и профессиональной мобильности, стремящегося к саморазвитию и самосовершенствованию.

#### **1.4. Количество часов на освоение рабочей программы дисциплины:**

максимальной учебной нагрузки обучающегося 118 часа, в том числе: обязательной аудиторной учебной нагрузки обучающегося 78 часов; из них в форме практической подготовки (фПП) – 24 часа; самостоятельной работы обучающегося 40 часов.

### **2. СТРУКТУРА И СОДЕРЖАНИЕ ДИСЦИПЛИНЫ 2.1. Объем дисциплины и виды учебной работы**

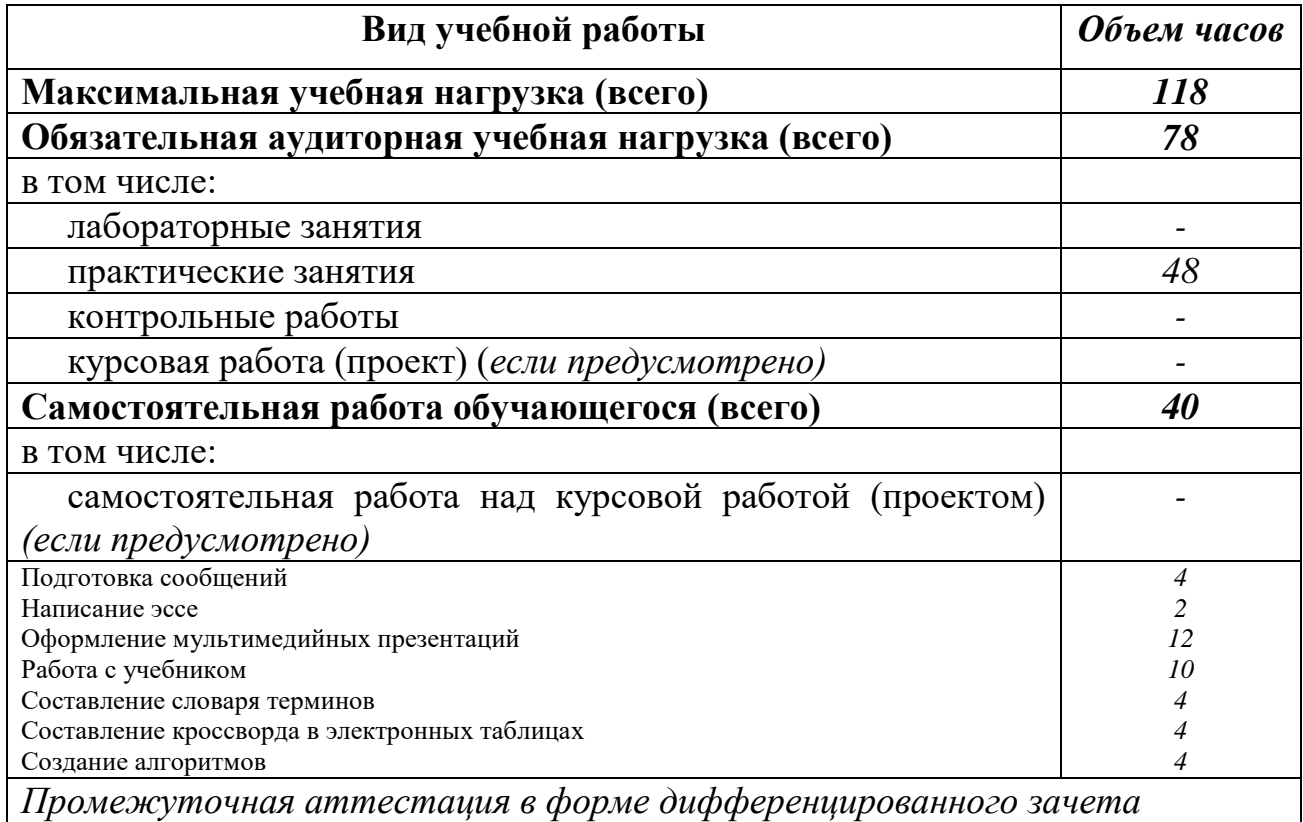

# **2.2. Тематический план и содержание дисциплины ЕН.02. Информационные технологии в профессиональной**

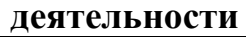

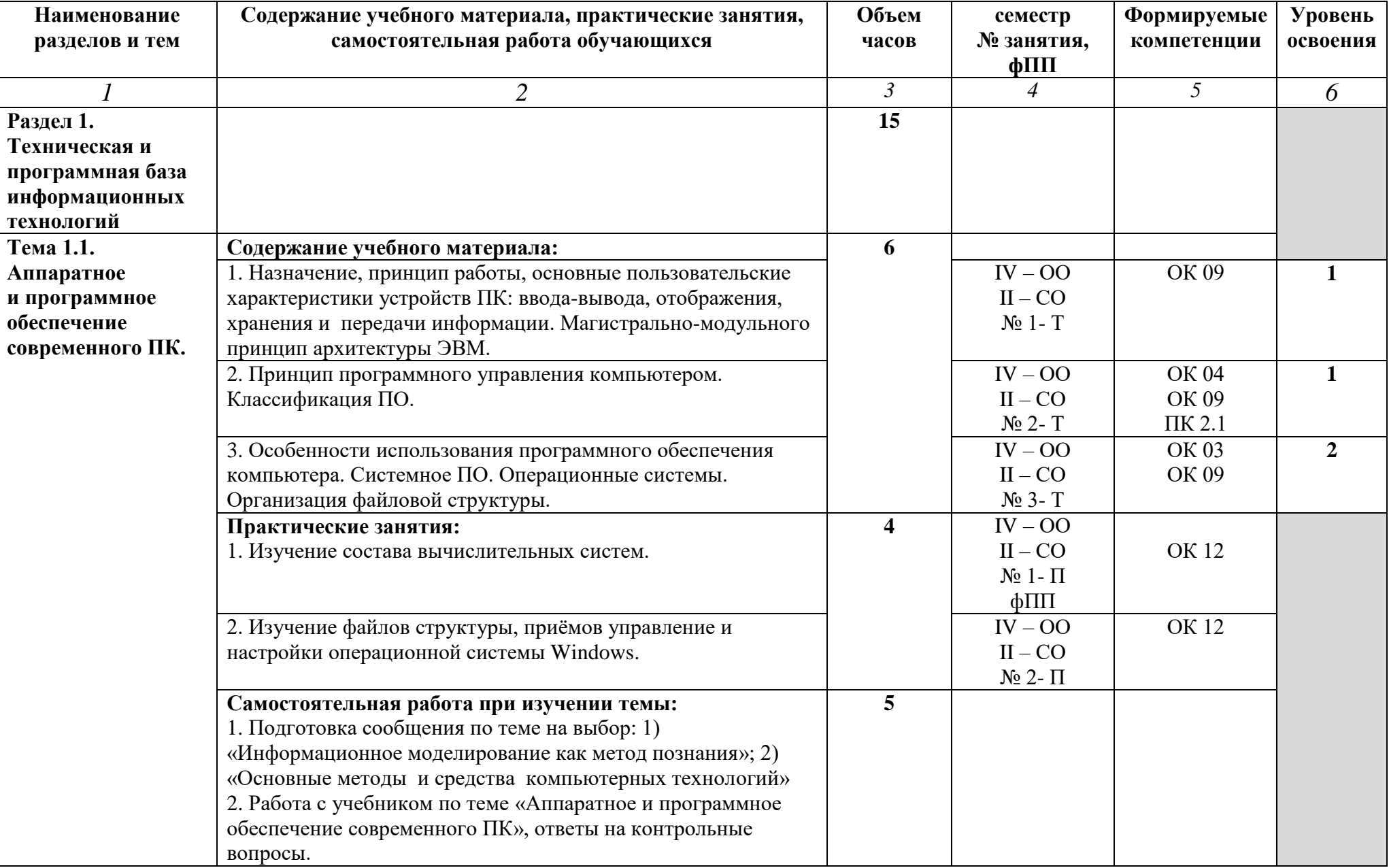

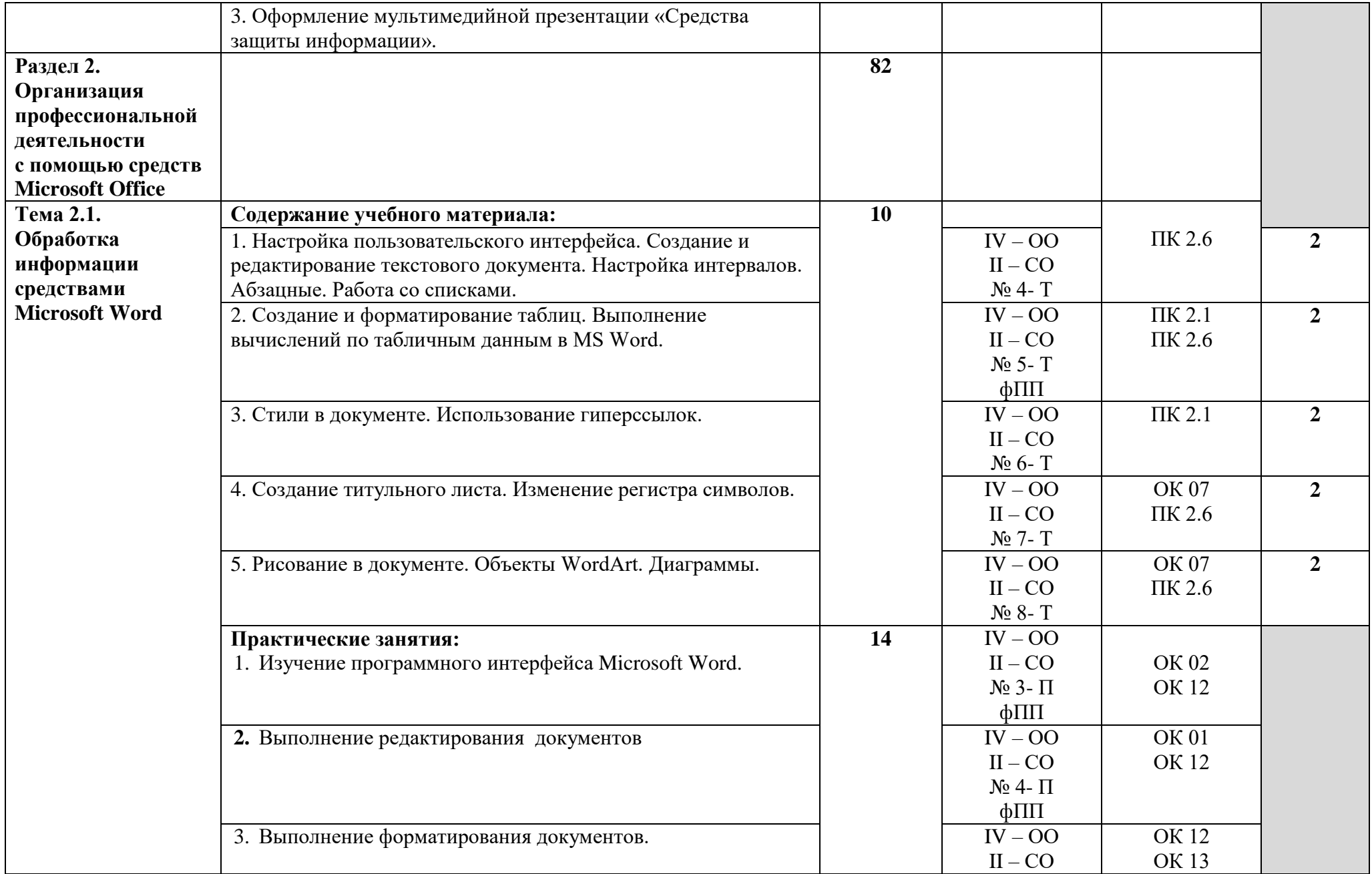

![](_page_9_Picture_297.jpeg)

![](_page_10_Picture_357.jpeg)

![](_page_11_Picture_227.jpeg)

![](_page_12_Picture_294.jpeg)

![](_page_13_Picture_44.jpeg)

## **3. УСЛОВИЯ РЕАЛИЗАЦИИ РАБОЧЕЙ ПРОГРАММЫ ДИСЦИПЛИНЫ**

### **3.1. Требования к минимальному материально-техническому обеспечению**

Реализация программы дисциплины требует наличия учебного кабинета информационных технологий в профессиональной деятельности.

Оборудование учебного кабинета:

- Рабочее место преподавателя;
- Рабочие места студентов;
- Доска-мольберт.

Технические средства обучения:

- компьютер;
- наушники;
- колонки;
- принтер;
- мультимедийный проектор, экран.

### **3.2. Информационное обеспечение обучения**

## **Перечень учебных изданий, Интернет-ресурсов, дополнительной литературы**

### **Основная литература:**

**Омельченко, В. П**. Информационные технологии в профессиональной деятельности : учебник / В. П. Омельченко, А. А. Демидова. - Москва : ГЭОТАР-Медиа, 2021. - 416 с. - URL : https://www.studentlibrary.ru

### **Дополнительная литература**

**Зверева Н.А.** Информатика. Практикум. [Текст] / Н. А. Зверева ; рец.: О. Ю. Безносова, И. В. Шелепова. - Иркутск : ИрГУПС, 2019. - 104 с **Информатика. Практикум** [Электронный ресурс] / В. П. Омельченко, А. А. Демидова - М. : ГЭОТАР-Медиа, 2018. - Режим доступа: http://www.studentlibrary.ru

**Официальные справочно-библиографические и периодические издания: Научно-образовательный интернет-ресурс** «Единое окно доступа к образовательным ресурсам»-Режим доступа: http://window.edu.ru

## **4. КОНТРОЛЬ И ОЦЕНКА РЕЗУЛЬТАТОВ ОСВОЕНИЯ ДИСЦИПЛИНЫ**

**Контроль и оценка** результатов освоения дисциплины осуществляется преподавателем в процессе проведения практических занятий и лабораторных работ, тестирования, а также выполнения обучающимися индивидуальных заданий, проектов, исследований.

![](_page_15_Picture_182.jpeg)

![](_page_16_Picture_344.jpeg)

![](_page_17_Picture_334.jpeg)

![](_page_18_Picture_194.jpeg)

![](_page_19_Picture_343.jpeg)